Logging ist die Protokollierung von Datenbankzugriffen. Es erfolgt systemweit für alle Tabellen, die matrikelnummerabhängig sind (mit Ausnahme der Druckformen). Mit dem neuen Logging-System (ab April 2014) ist für jede Hochschule individuell konfigurierbar, für welche Module und Tabellen das Logging aktiv sein soll.

Zum Logging gehören folgende Tabellen:

- $\bullet$  Log
- Log Aktion
- Log Element
- Log Modul
- Log\_Schluessel

**Die Einträge in diesen Tabellen dürfen** - mit Ausnahme des Feldes aktiv in den Tabellen Log\_Modul und Log\_Element - **nicht verändert werden!**

### **Log\_Modul**

Die Tabelle Log\_Modul enthält eine Liste der Module, in denen Logging stattfinden kann.

Felder:

- modul = der Schlüssel, der das Modul identifiziert
- $\bullet$  bez = interne Bezeichnung
- aktiv = Schalter für die Aktivierung (1) /Deaktivierung (0) des Loggings im jeweiligen Modul
- anzeige = Bezeichnung für die Anzeige im PA-Modul

Das Feld aktiv ist standardmäßig auf 1, d.h. Logging ist aktiv, gesetzt. Wir empfehlen, das Logging für die drei Schnittstellenprogramme SCHNITTSTELLE\_SOS, SCHNITTSTELLE\_ACC, SCHNITTSTELLE\_VAWI zu deaktivieren, sofern diese genutzt werden. Für die übrigen Module sollte das Logging aktiv bleiben.

# **Log\_Aktion**

Die Tabelle Log\_Aktion enthält eine Liste der Datenbank-Aktionen, die beim Logging protokolliert werden.

Felder:

- aktion= der Schlüssel, der die Art der Aktion dentifiziert
- $\bullet$  bez = interne Bezeichnung
- anzeige = Bezeichnung für die Anzeige im PA-Modul

## **Log\_Element**

Die Tabelle Log\_Element enthält eine Liste der Tabellen, für die eine Protokollierung stattfinden kann.

#### Felder:

- $\bullet$  element = der Schlüssel, der die Tabelle identifiziert
- $\bullet$  bez = interne Bezeichnung
- aktiv = Schalter für die Aktivierung (1) /Deaktivierung (0) des Loggings für die jeweilige Tabelle
- anzeige = Bezeichnung für die Anzeige im PA-Modul

Das Feld aktiv ist standardmäßig auf 1, d.h. Logging ist aktiv, gesetzt. Wir empfehlen, das Logging für die unteren Ebenen der Zeugnisse zu deaktivieren (studzeugnispos, kompstudzeugpos, kompstudzeugposin). Für die übrigen Tabellen sollte das Logging aktiv bleiben.

### **Log\_Schluessel**

Die Tabelle Log\_Schluessel enthält eine Liste der Schlüsselfelder, die beim Logging gefüllt werden müssen. Die Schlüssel hängen von der jeweiligen Tabelle ab, d.h. von Log\_Element.

Felder:

- $\bullet$  element = das Element, zu dem der Schlüssel gehört
- $\bullet$  schluessel = die Nummer des Schlüssels innerhalb des Loggings
- zuordnung = Bezeichnung des Datenbankfeldes in der Tabelle, die über element definiert ist

### **Log\_**

Die Tabelle Log\_ enthält die eigentlichen Protokoll-Einträge.

Felder:

- $\bullet$  log = eindeutiger Schlüssel für den Log-Eintrag
- ID TA = verweist auf die Tabelle talog bzw. talog fn2
- MODUL = verweist auf das Modul, über das der Eintrag erzeugt wurde
- AKTION = verweist auf die Aktion, die protokolliert wurde
- ELEMENT = verweist auf die Tabelle, auf der der Datenbankzugriff stattfand
- NUTZER = der Benutzer, der die Aktion durchgeführt hat
- TAN = TAN-Nr, die der Student bei der Durchführung der Aktion genutzt hat
- PASSWORT = Passwort, das der Student bei der Durchführung der Aktion genutzt hat
- SEMESTERNR = verweist auf das Semester, in dem die Aktion stattfand
- TERMINNR = verweist auf den Termin, in dem die Aktion stattfand
- ZEITSTEMPEL = Zeitpunkt der Protokollierung
- MATRNR = verweist auf den Studenten, auf den sich der Protokolleintrag bezieht. Enthält -1, falls ganze Listen von Studenten bearbeitet wurden.
- S01 bis S012 = enthalten die Werte für die Schlüsselfelder, abhängig vom geloggten Element\_
- CODE = Zeichenkette, die alle Schlüsselwerte des Eintrags enthält. Vorangestellt ist der Tabellenname des Elements, für das die Protokollierung stattfand. Kann mit der Lesezeichen-Funktion in PA- und PO-Modul genutzt werden (ggf. Anpassung erforderlich).
- ATTRIBUTE = bestimmte Felder, die nicht im Schlüssel enthalten sind, können ggf. hier hinterlegt werden. Einträge für verschiedene Felder werden durch ";" getrennt; den Werten wird ieweils der Feldname und  $n = 4$  vorangestellt.

From: <https://wiki.ihb-eg.de/> - **FlexWiki**

Permanent link: **<https://wiki.ihb-eg.de/doku.php/tools/logging?rev=1492073739>**

Last update: **2017/04/13 10:55**

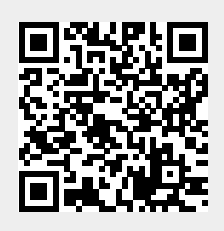

FlexWiki - https://wiki.ihb-eg.de/